## Package 'verbalisr'

March 14, 2024

Type Package

Title Describe Pedigree Relationships in Words

Version 0.5.2

Description Describe in words the genealogical relationship between two members of a given pedigree, using the algorithm in Vigeland (2022) [<doi:10.1186/s12859-022-04759-y>](https://doi.org/10.1186/s12859-022-04759-y). 'verbalisr' is part of the 'pedsuite' collection of packages for pedigree analysis. For a demonstration of 'verbalisr', see the online app 'QuickPed' at <<https://magnusdv.shinyapps.io/quickped>>.

License GPL-3

URL <https://github.com/magnusdv/verbalisr>,

<https://magnusdv.github.io/pedsuite/>

BugReports <https://github.com/magnusdv/verbalisr/issues>

**Depends** pedtools ( $>= 2.2.0$ ), R ( $>= 4.1$ )

**Imports** ribd  $(>= 1.5.0)$ 

Suggests testthat

Encoding UTF-8

Language en-GB

LazyData true

RoxygenNote 7.3.1

NeedsCompilation no

Author Magnus Dehli Vigeland [aut, cre] (<<https://orcid.org/0000-0002-9134-4962>>)

Maintainer Magnus Dehli Vigeland <m.d.vigeland@medisin.uio.no>

Repository CRAN

Date/Publication 2024-03-14 00:10:02 UTC

### <span id="page-1-0"></span>R topics documented:

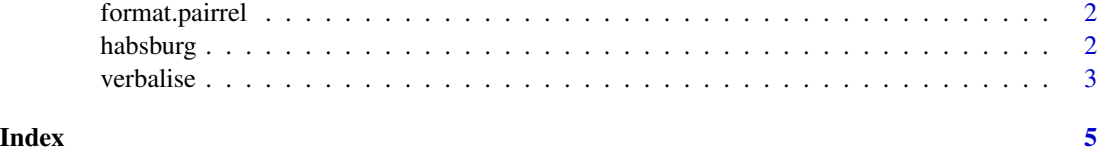

format.pairrel *Format relationship description*

#### Description

This is the main formatting function called by print.pairrel().

#### Usage

## S3 method for class 'pairrel'  $format(x, cap = TRUE, includePaths = TRUE, ...)$ 

#### Arguments

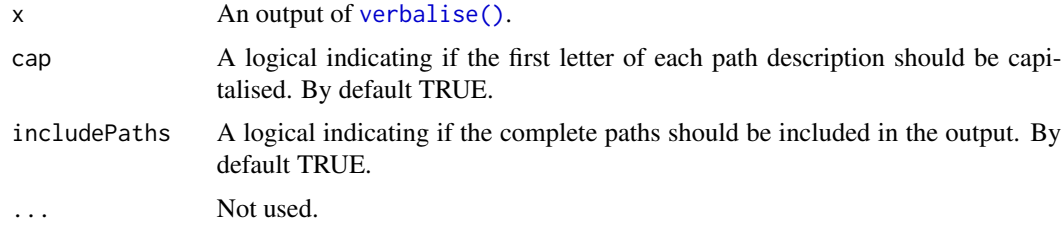

habsburg *Habsburg pedigree.*

#### Description

A subset of the royal Habsburg family, showing the ancestry of (the infamously inbred) King Charles II of Spain.

#### Usage

habsburg

#### Format

A ped object containing a pedigree with 29 members.

#### <span id="page-2-0"></span>verbalise 3

#### Source

```
Adapted from https://en.wikipedia.org/wiki/Habsburg_family_tree
```
#### Examples

```
plot(habsburg, hatched = "Charles II", cex = 0.7)
```

```
verbalise(habsburg, ids = parents(habsburg, "Charles II"))
```
<span id="page-2-1"></span>

verbalise *Describe a pairwise relationship*

#### Description

The description includes all pedigree paths between the two individuals, indicating with brackets the topmost common ancestors in each path.

#### Usage

 $verbalise(x, ids = leaves(x))$ 

#### Arguments

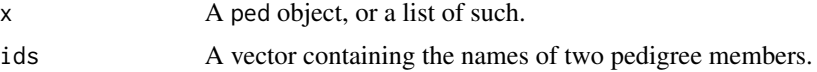

#### Value

An object of class pairrel. This is essentially a list of lists, where each inner list describes a single path.

#### Examples

```
# Example 1: Family quartet
x = nuclearPed(2)verbalise(x, 1:2)
verbalise(x, 2:3)
verbalise(x, 3:4)
# Example 2: Complicated cousin pedigree
y = doubleCousins(degree1 = 1, removal1 = 1, half1 = TRUE,degree2 = 2, removal2 = 0, half2 = FALSE)
verbalise(y)
```
4 verbalise

```
# Example 3: Full sib mating
z = fullSibMating(1)
verbalise(z)
verbalise(z, ids = c(1,5))
# Example 4: Quad half first cousins
w = quadHalfFirstCousins()
verbalise(w)
```
# <span id="page-4-0"></span>Index

∗ datasets habsburg, [2](#page-1-0)

format.pairrel, [2](#page-1-0)

habsburg, [2](#page-1-0)

verbalise, [3](#page-2-0) verbalise(), *[2](#page-1-0)*